Mérési segédlet

# H02 Kapulégfüggöny kísérleti vizsgálata

HŐ- ÉS ÁRAMLÁSTAN BMEGEÁTMG01

1

## 1 BEVEZETŐ

A légfüggönyöket két, különböző nyomású vagy hőmérsékletű tér elválasztására használják. [1] Szerepük igen jelentős, mivel a hőveszteség csökkentését teszik lehetővé anélkül, hogy a hozzáférést gátolnák. Ilyen légfüggönyök találhatók például bevásárlóközpontok bejáratánál, üzemcsarnokok és hűtőházak kapujában is. A mérés célja egy ilyen légfüggöny vizsgálata H02-es mérőberendezésen. A feladat során a bemenő paraméterek változtatásával különböző állapotú és tulajdonságú légfüggönyöket lehet létrehozni, majd azok viselkedését tanulmányozni mind kvalitatív (áramlás megjelenítése), mind kvantitatív (számítások) szempontból.

A segédlet elolvasása előtt feltétlenül ajánljuk Lajos Tamás: Az áramlástan alapjai című tankönyvéből alaposan áttanulmányozni a következő fejezeteket: az impulzustétel [2]; sík szabadsugarak és tulajdonságaik [3]; kapulégfüggönyök és működésük [1]. Ezen kívül érdemes felidézni az alapvető áramlástani mennyiségek mérésére szolgáló eszközöket, működési elvüket, és a hozzájuk kapcsolódó kiértékelő képleteket [4]. Ezeket az anyagrészeket ismertnek tételezzük fel.

# 2 A MÉRÉS SORÁN SZEREPLŐ MENNYISÉGEK ÉS HASZNÁLT JELÖLÉSÜK

- $\bullet$   $p_k$  külső nyomás (Pa)
- $\bullet$   $p_b$  belső nyomás (Pa)
- $\triangle$   $\Delta p$  a külső és belső nyomás különbsége (Pa)
- $\rho$  a levegő sűrűsége (kg/m<sup>3</sup>)
- $\bullet$  R a szabadsugár görbületi sugara (m)
- $\bullet$   $R_t$  a szabadsugár tengelyének görbületi sugara (m)
- $v_0$  a szabadsugár kezdeti sebessége (m/s)
- $s_0$  a kifúvó rés mérete (m)
- $\bullet$  *b* a lezárt nyílás mérete (m)
- $\bullet$   $\beta$  a szabadsugár kezdeti érintője és a nyílás síkja által bezárt szög (°)
- $\bullet$   $B = b/s_0$  dimenziótlan résméret (-)
- $D = \frac{\Delta p}{\rho_{\text{max}}}$  $\frac{\overline{\mu} \overline{\rho}}{2v^2}$  nyomástényező (-)

## 3 ELMÉLETI ÖSSZEFOGLALÓ A MÉRÉSHEZ ÉS KIÉRTÉKELÉSHEZ

#### 3.1 ELMÉLET

A kapulégfüggönyök vizsgálatánál [1] erősen támaszkodunk az impulzustételre [2]. Részletes levezetésért lásd [1].

A kapulégfüggöny úgy tart egyensúlyt a belső  $p_h$  és a külső  $p_k$  nyomás különbségéből eredő  $\Delta p$ nyomáskülönbséggel szemben, hogy az áramvonalak eközben meggörbülnek és így tudják – jó méretezés esetén – lezárni a b szélességű nyílást. Görbült áramvonalak esetén a nyomás változását a normális irányú Euler-egyenlettel tudjuk leírni:

$$
\frac{v^2}{R} = \frac{1}{\rho} \frac{\partial p}{\partial n}
$$
 (1)

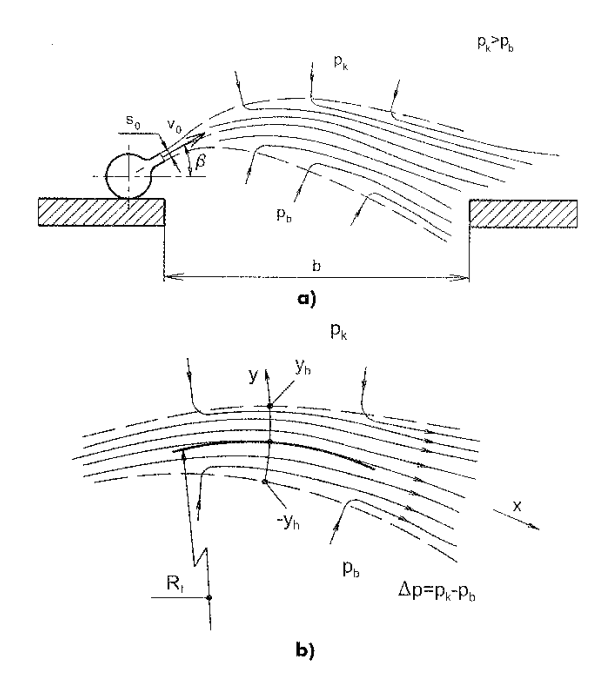

*1. ábra. Kapulégfüggöny működése (a), áramlási keresztmetszete (b) [1]*

Válasszuk szét a fenti differenciálegyenletet és vezessük be az  $y$  koordinátát, ami az áramvonalra merőleges,  $y = 0$  épp a szabadsugár tengelyénél, míg a szabadsugár szélessége  $-y_h$ -tól  $y_h$ -ig terjed.

$$
\int_{p_b}^{p_k} \mathrm{d}p = \int_{-y_h}^{y_h} \rho \frac{v^2}{R} \mathrm{d}y \tag{2}
$$

Tegyük fel, hogy a légfüggöny görbületi sugara nem változik rá normális irányban, ami a kis széttartás miatt elfogadható közelítés. Ekkor  $R = R_t$  a tengelyben mért görbületi sugár; y szerint állandó. Az integrálás elvégezve a következőt kapjuk:

$$
\Delta p = p_k - p_b = \frac{1}{R_t} \int_{-y_h}^{y_h} \rho v^2 \, \mathrm{d}y \tag{3}
$$

Felhasználva a belépési keresztmetszet adatait:

$$
\Delta p = \frac{\rho v_0^2 s_0}{R_t} \tag{4}
$$

Tehát  $R_t$  görbületi sugár az ívhossztól is függetlenül állandó, azaz a szabadsugár által leírt vonal egy körív. Ebből a nyílás szélessége egyszerű geometriai megfontolások alapján

$$
b = 2 \frac{\rho v_0^2 s_0}{\Delta p} \sin \beta \tag{5}
$$

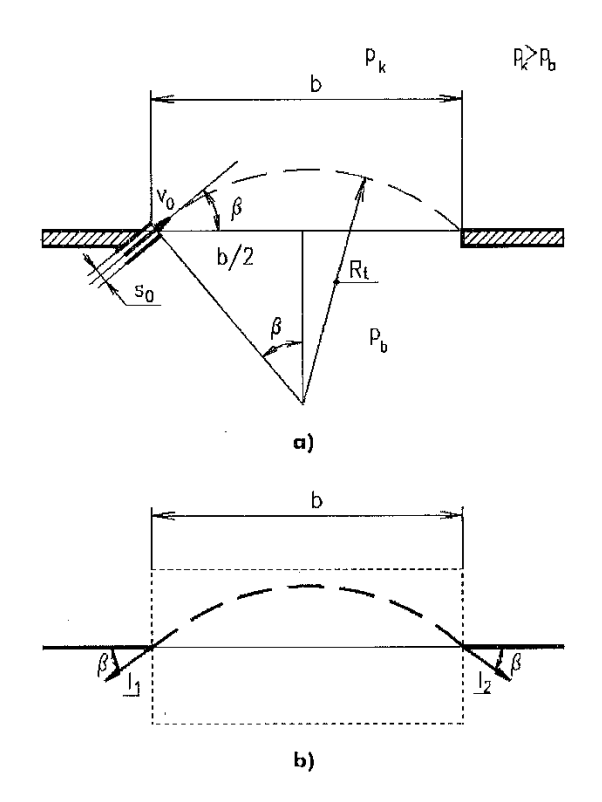

*2. ábra. A légfüggöny geometriája (a), és az áramlási szögek és távolságok (b) [1]*

A kilépésre és belépésre írt impulzustétel alapján

$$
2 \rho v_0^2 s_0 \sin \beta = \Delta p b \tag{6}
$$

Az összefüggést dimenziótlanítva a következőt kapjuk:

$$
B = \frac{K}{D} \sin \beta \tag{7}
$$

#### 3.2 ÜZEMÁLLAPOTOK

A mérés során rendelkezésre álló kapulégfüggöny-modellen három alapvetően különböző üzemállapotot állíthatunk be: ezeket nem szivárgó, befelé szivárgó és kifelé szivárgó légfüggönynek fogjuk hívni. Szivárgás alatt itt a kapulégfüggönyön áthaladó eredő térfogatáramot értjük. Egy nem szivárgó légfüggöny esetében (rendellenes üzemállapot esetén) lehetséges, hogy a kapu különböző részein befelé- vagy kifelé áramló közeget találunk, de az eredő térfogatáram nulla.

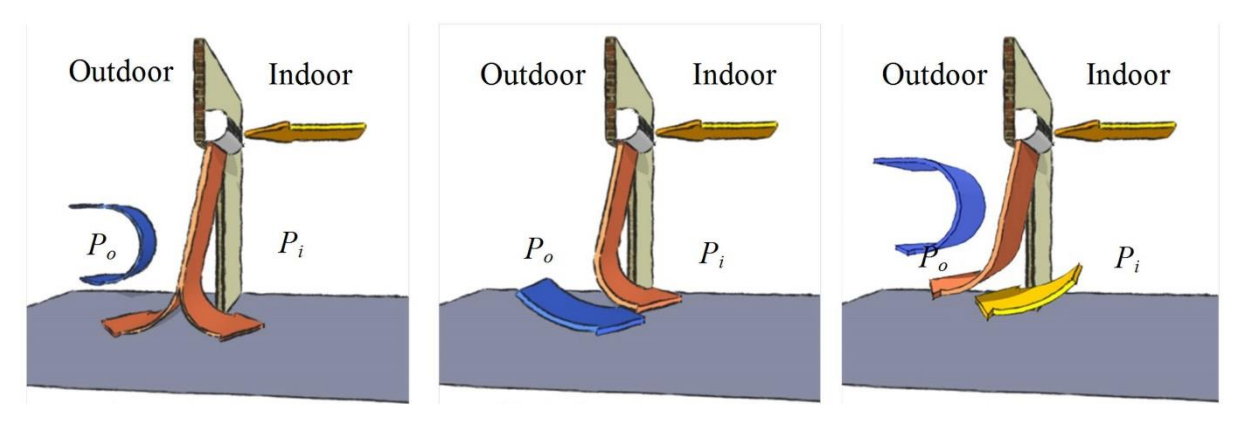

*3. ábra. Optimális (balra), befelé szivárgó (középen) és kifelé szivárgó (jobbra) légfüggöny. [5]*

#### 3.2.1 Nem szivárgó légfüggöny

A belső tér szívócsonkját lezárjuk, a kapun áthaladó eredő térfogatáram nulla. Ezt az üzemállapotot, melyet az irodalom [1] tárgyal, és amelynek viszonyait – névleges működés esetén – ismerjük, referenciának tekintjük, a mérési eredményeket ezzel hasonlítjuk össze.

#### 3.2.2 Kifelé szivárgó légfüggöny

A belső tér szívócsonkját kinyitjuk, ekkor a szabadsugár a belső tér levegőrészeit magával ragadva, a szívócsonkon át a belső téren keresztülhaladó, majd abból a kapulégfüggönyön át kifelé távozó, eredő térfogatáramot hoz létre.

#### 3.2.3 Befelé szivárgó légfüggöny

A belső tér szívócsonkjára egy a levegő elszívására, vagyis nyomáskülönbség létrehozására képes áramlástechnikai gépet kötünk. Ezzel olyan nyomásviszonyokat hozunk létre, hogy valamennyi levegő a szabadsugárból és a külső térből a kapun keresztül a belső téren áthaladva a szívócsonkon fog távozni. Ekkor tehát a kapulégfüggönyön át befelé haladó eredő térfogatáram jön létre.

## 3.3 RENDES ÉS RENDELLENES ÜZEMÁLLAPOTOK FELISMERÉSE

Rendes üzemállapot során a kapulégfüggönyt alkotó szabadsugár a kapu falához tapad (a Coandaeffektus következtében) és ez az állapota stabil. A beállított kapuszög meghatározza a szabadsugár alakját, elsősorban görbületi sugarát, ebből pedig kialakul a belső és külső tér közti nyomáskülönbség.

Rendes üzemállapotban a kapulégfüggöny nem szivárgó. Amennyiben a szivárgás térfogatárama kis mértékű a légfüggöny befúvásnál fellépő térfogatáramához képest, úgy feltételezhetjük, hogy a légfüggöny rendes üzemállapotban van, és a rendes üzemállapotnak megfelelő képletek érvényesek maradhatnak.

Rendellenes üzemállapot lép fel nem szivárgó kapulégfüggönynél, ha a kapuszög vagy a kapuszélesség túl nagy, ezért a szabadsugár nem tud a kapu falához tapadni és stabil görbületű alakot felvenni. Ekkor a szabadsugár csapkodhat (ingadozó nyomáskülönbséget létrehozva), vagy stabilan elválhat a falról és kiegyenesedhet. Ez utóbbi üzemállapotban a belső és külső tér nyomáskülönbsége nullává válik.

Szintén rendellenes üzemállapot lép fel akkor, ha a szivárgás mértéke számottevő, hiszen ekkor a rendes üzemállapot elméletében tárgyalt impulzusáram-viszonyokhoz képest jelentős eltérés tapasztalható. Erős befelé szivárgáskor a szabadsugár a belső tér felé görbül, és az elszívócsonkon keresztül távozik, a nyomásviszonyok bonyolultak. Erős kifelé szivárgáskor a szabadsugár nem görbül meg, mivel a szívócsonkon keresztül a külső és belső tér nyomáskülönbsége ki tud egyenlítődni, ekkor a nyomásviszonyok mellett elsősorban a térfogatáram-viszonyok az érdekesek.

### 3.4 MÉRENDŐ MENNYISÉGEK

A feladat során mérendő mennyiségek a következők:

- a  $p_k$  környezeti nyomás és  $T_k$  hőmérséklet, ebből számítva a levegő  $\rho$  sűrűsége
- jet  $\Delta p_d$  dinamikus nyomása, ebből számítva a szabadsugár sebessége, téfogatárama és impulzusárama
- $S_0$  résszélesség
- $b$  kapuszélesség
- $\beta$  kapuszög
- $\Delta p$  nyomáskülönbség a kültér és beltér között, melyből számítható a kapulégfüggöny  $R_t$ görbületi sugara
- szivárgó légfüggöny esetén a szívócsonkhoz illesztett beszívó mérőtölcséren mérhető  $\Delta p_{mn}$  nyomáskülönbség, ebből számítva a szivárgó  $q_{sz}$  térfogatáram.

# 4 MÉRÉSI FELADATOK

## 4.1 NEM SZIVÁRGÓ KAPULÉGFÜGGÖNY

A belső tér szívócsonkjának lezárásával és az esetleges rések szigetelésével hozzon létre nem szivárgó légfüggönyt!

Végezze el a bemenő és kimenő paraméterek mérését a következő parametrikus vizsgálattal:

- a környezeti abszolút nyomás és hőmérsékletét a mérés elején és végén mérje le, az átlagukból számítsa a levegő sűrűségét.
- jet dinamikus nyomását állítsa a mérőkocsi által megengedett maximális értékre, a mérés során Pitot-csővel előre választott rendszeres időközönként a rés három pontjában mérje a dinamikus nyomást, ezekből térbeli átlagolás után számítsa az újramérések közti időszakra vonatkozó dinamikus nyomást, sebességet, térfogatáramot és impulzusáramot.
- a résszélesség értékét az elején állítsa be fixen egy kis értékre úgy, hogy az a felhasznált Pitot-cső átmérőjénél még nagyobb legyen.

A kapuszélesség és kapuszög változtatásával állítson be különböző üzemállapotokat, és mérje meg a bel- és kültér közti nyomáskülönbséget! A modell által megengedett kapuszélesség-kapuszög tartományban legalább 20, egyenletesen elosztott pontot vegyen föl! Ezután – ha talál a nyomáskülönbség szempontjából különösen viselkedő paramétertartományt, azok környezetében újabb 20 pontot állítson be! Összesen legalább negyven üzemállapoti pontban mérjen!

 Vizualizálja a légfüggöny működését lézersík és a környezetbe fecskendezett füsttel, vagy a kocsi ventillátorán keresztül a szabadsugárba, vagy a zárt tér szívócsonkján keresztül a zárt térbe fecskendezett füsttel. Legalább két különböző, lényegesen eltérő

üzemállapotot vizsgáljon. A látottakat vesse össze a kapulégfüggöny feltételezett működési viszonyaival. Erről készítsen szöveges értékelést, vázlatrajzot. Lehetőség szerint fényképezze le a vizualizált áramlást.

## 4.2 KIFELÉ SZIVÁRGÓ KAPULÉGFÜGGÖNY

A belső tér szívócsonkjára illesszen beszívó mérőtölcsért és az esetleges rések szigetelésével hozzon létre kifelé szivárgó légfüggönyt!

Végezze el a bemenő és kimenő paraméterek mérését a következő parametrikus vizsgálattal:

- a környezeti abszolút nyomás és hőmérsékletét a mérés elején és végén mérje le, az átlagukból számítsa a levegő sűrűségét.
- jet dinamikus nyomását változtassa a mérőkocsi által megengedett maximális érték és ennek 20%-a között minimum 3 fokozatban. A mérés során Pitot-csővel előre választott rendszeres időközönként a rés három pontjában mérje a dinamikus nyomást, ezekből térbeli átlagolás után számítsa az újramérések közti időszakra vonatkozó dinamikus nyomást, sebességet, térfogatáramot és impulzusáramot.
- a résszélesség értékét az elején állítsa be fixen egy kis értékre úgy, hogy az a felhasznált Pitot-cső átmérőjénél még nagyobb legyen. A kapuszélességet rögzítse egy fix értéken.

A kapuszög és a sebesség változtatásával állítson be különböző üzemállapotokat, és mérje meg a belés kültér közti nyomáskülönbséget, valamint a beszívó mérőperemen mérhető nyomásesést! A modell által megengedett sebesség-kapuszög tartományban legalább 20, egyenletesen elosztott pontot vegyen föl! Ezután – ha talál a két mért nyomáskülönbség szempontjából különösen viselkedő paramétertartományt, azok környezetében újabb 20 pontot állítson be! Összesen legalább negyven üzemállapoti pontban mérjen!

Vizualizálja a légfüggöny működését lézersík és a környezetbe fecskendezett füsttel, vagy a kocsi ventillátorán keresztül a szabadsugárba, vagy a zárt tér szívócsonkján keresztül a zárt térbe fecskendezett füsttel. Legalább két különböző, lényegesen eltérő üzemállapotot vizsgáljon. A látottakat vesse össze a kapulégfüggöny feltételezett működési viszonyaival. Erről készítsen szöveges értékelést, vázlatrajzot. Lehetőség szerint fényképezze le a vizualizált áramlást.

## 4.3 BEFELÉ SZIVÁRGÓ KAPULÉGFÜGGÖNY

A belső tér szívócsonkjára kösse rá a bypass ággal ellátott csővel az elszívást biztosító áramlástechnikai gépet! Az esetleges rések szigetelésével hozzon létre befelé szivárgó légfüggönyt!

Végezze el a bemenő és kimenő paraméterek mérését a következő parametrikus vizsgálattal. A környezeti abszolút nyomás és hőmérsékletét a mérés elején és végén mérje le, az átlagukból számítsa a levegő sűrűségét.

A résszélesség értékét az elején állítsa be fixen egy kis értékre úgy, hogy az a felhasznált Pitot-cső átmérőjénél még nagyobb legyen. A kapuszélességet és kapuszöget rögzítse egy fix értéken.

Kikapcsolt jet mellett mérje meg az elszívott térfogatáram maximális értékét. Számítsa ki, hogy ezt a térfogatáramot a jettel milyen dinamikus nyomás mellett érhetjük el.

A jet dinamikus nyomását változtassa minimum 4 fokozatban. A mérés során Pitot-csővel előre választott rendszeres időközönként a rés három pontjában mérje a dinamikus nyomást, ezekből térbeli átlagolás után számítsa az újramérések közti időszakra vonatkozó dinamikus nyomást, sebességet, térfogatáramot és impulzusáramot.

A jet dinamikus nyomásának és a beszívó mérőperemen mérhető nyomáskülönbségnek a változtatásával állítson be különböző üzemállapotokat, és mérje meg a bel- és kültér közti nyomáskülönbséget! A modell által megengedett dinamikus nyomás-nyomáskülönbség tartományban legalább 10, egyenletesen elosztott pontot vegyen fel! Ezután mérjen újabb, legalább 10 olyan beállításban, amikor a jet dinamikus nyomása a mérőperem nyomáskülönbségéhez képest nagy, és 10 olyan pontban, amikor a jet dinamikus nyomása kicsi a mérőperemen mért értékekhez képest. Ha talál a két mért nyomáskülönbség szempontjából különösen viselkedő paramétertartományt, azok környezetében újabb 10 pontot állítson be! Összesen legalább negyven üzemállapoti pontban mérjen!

Vizualizálja a légfüggöny működését lézersíkkal és a környezetbe fecskendezett füsttel, vagy a kocsi ventillátorán keresztül a szabadsugárba, vagy a zárt tér szívócsonkján keresztül a zárt térbe fecskendezett füsttel. Legalább két különböző, lényegesen eltérő üzemállapotot vizsgáljon. A látottakat vesse össze a kapulégfüggöny feltételezett működési viszonyaival. Erről készítsen szöveges értékelést, vázlatrajzot. Lehetőség szerint fényképezze le a vizualizált áramlást.

# 5 KIÉRTÉKELÉS

Mutassa be az elsődlegesen mért és ebből számított bemeneti és kimeneti paraméterek táblázatát. Ábrázolja a nyomáskülönbség és a szabadsugár, továbbá szivárgó légfüggöny esetén az elszívott térfogatáramok összefüggését görbesereggel, vagy 3D diagram formájában. Annak feltételezésével, hogy a légfüggöny nem szivárog, számítsa ki az irodalom által megadott képletek segítségével a beállított bemeneti paraméterekből a névleges üzemállapot esetén adódó nyomáskülönbséget, és vesse össze a mérésekkel.

Végezze el a mért adatok dimenziótlanítását: számítsa ki a beállított dimenziótlan B és sin  $\beta$ bemeneti paramétereket, valamint a mért nyomáskülönbségekből a dimenziótlan D nyomáskülönbséget. Definiálja és számítsa ki a dimenziótlan  $Q = q_{sz}/q_{be}$  paraméter, mint a szivárgási térfogatáram és a szabadsugár befúvó résén mérhető térfogatáram hányadosát. Ábrázolja  $D$  és  $Q$  kapcsolatát!

Számítsa ki a mért adatokból számítható  $K$  tényezőt, és ábrázolja ezt  $B$  függvényében az irodalomban megadott képlettel együtt:

$$
K = 1.71 + 0.0264 B \tag{8}
$$

Megjegyzés: a fenti összefüggés  $25^{\circ} < \beta < 45^{\circ}$  és  $10 < B < 40$  feltételek esetén érvényes.

Értékelje a kapott rendszer viselkedését. van-e kvalitatív vagy akár kvantitatív egyezés az irodalom által jósolt eredmények és a mért eredmények között? Mely paramétertartományban jó az egyezés? Van-e olyan paramétertartomány, ahol a rendszer viselkedése lényegesen eltér az irodalom által jósolttól? Hogyan jellemezhetjük itt a rendszer viselkedését? Milyen összefüggést lehet teremteni ekkor a kimeneti és bemenetei paraméterek között?

# 6 FORRÁSOK

Kapulégfüggönyök és működésük [1], az impulzustétel [2]; sík szabadsugarak és tulajdonságaik [3]. Ezen kívül érdemes felidézni az alapvető áramlástani mennyiségek mérésére szolgáló eszközöket, működési elvüket, és a hozzájuk kapcsolódó kiértékelő képleteket [4].

- [1] Dr. Lajos Tamás: Az áramlástan alapjai, Budapest, 2008. 7.6 fejezet
- [2] Dr. Lajos Tamás: Az áramlástan alapjai, Budapest, 2008. 7.1.1 fejezet
- [3] Dr. Lajos Tamás: Az áramlástan alapjai, Budapest, 2008. 7.5.2 fejezet
- [4] Dr. Lajos Tamás: Az áramlástan alapjai, Budapest, 2008. 6.2.5, 6.3.1, 6.3.3, 6.3.4, 6.3.5 fejezetek
- [5] http://users.encs.concordia.ca/~leonwang/moodle/mod/book/view.php?id=15&chapterid=12